# **Inhaltsverzeichnis**

### **Cubase Complete 13 – E!ekte & Instrumente**

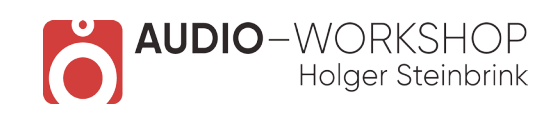

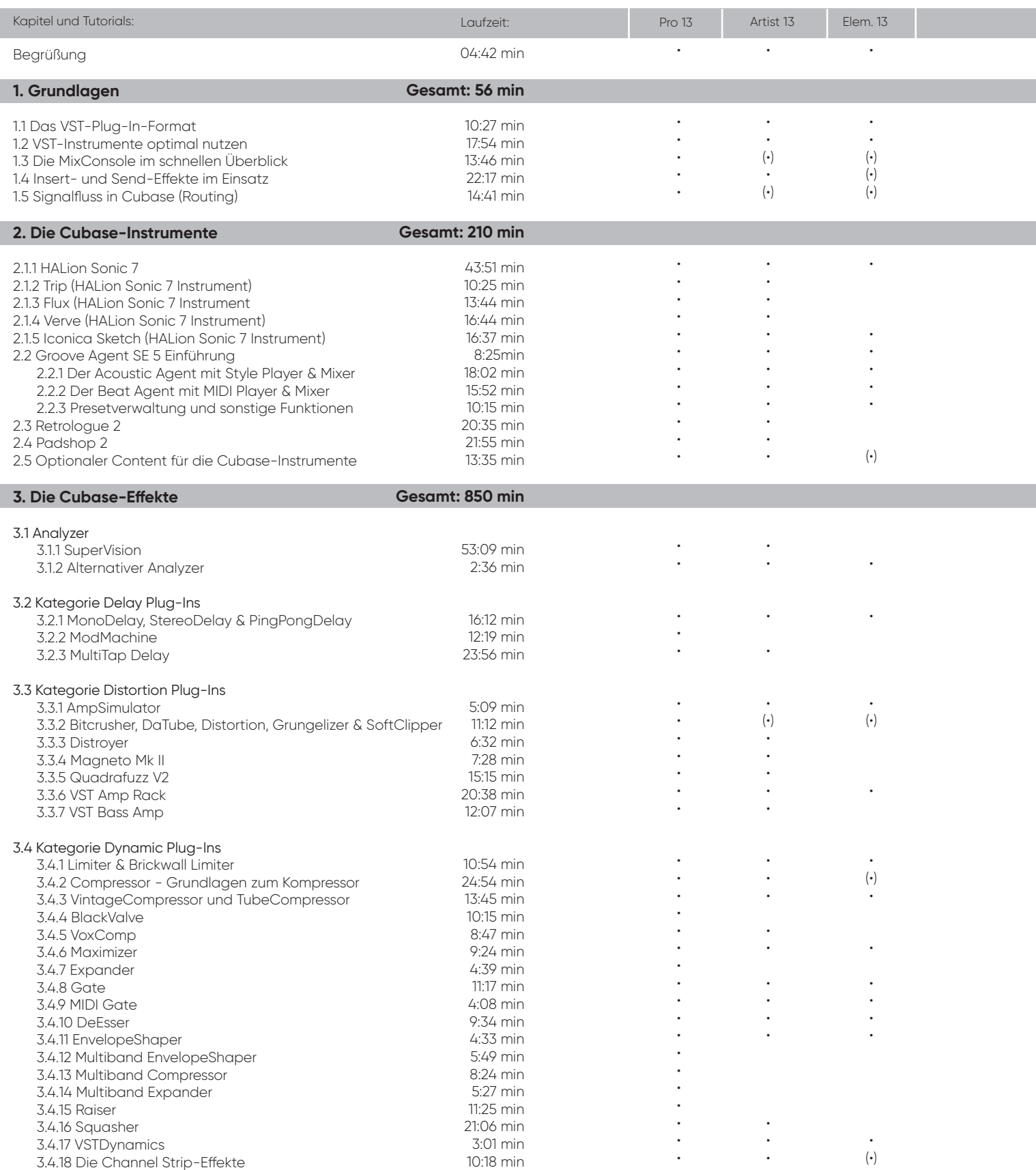

# **Inhaltsverzeichnis**

#### **Cubase Complete 13 – E!ekte & Instrumente**

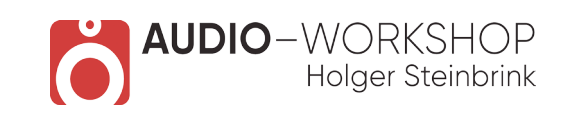

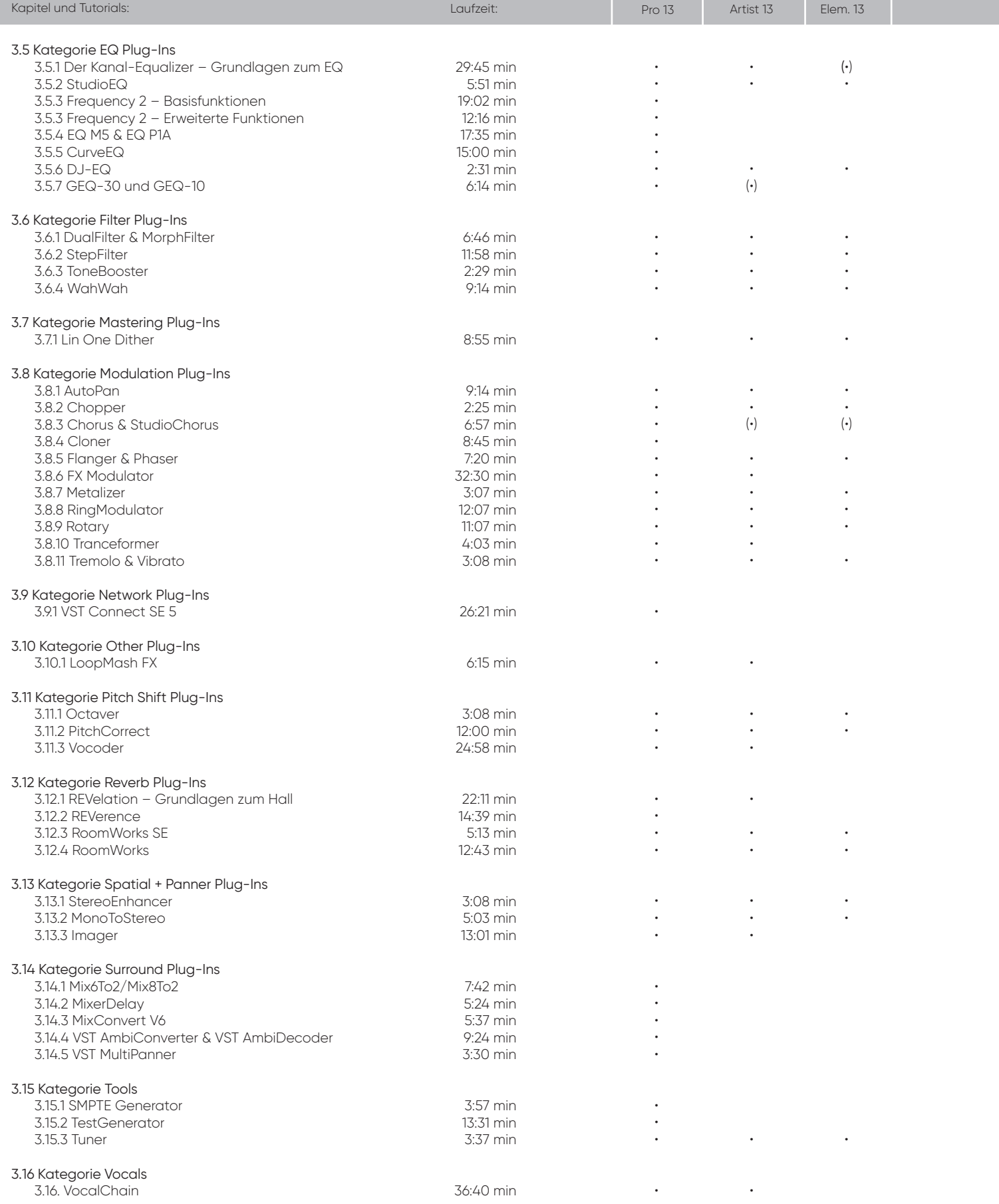

**audio-workshop.net Workshops | Tutorials | Web-Seminare**

## **Inhaltsverzeichnis**

Kapitel und Tutori

### **Cubase Complete 13 – E!ekte & Instrumente**

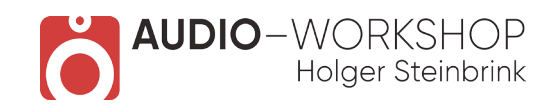

Pro 13 Artist 13 Elem

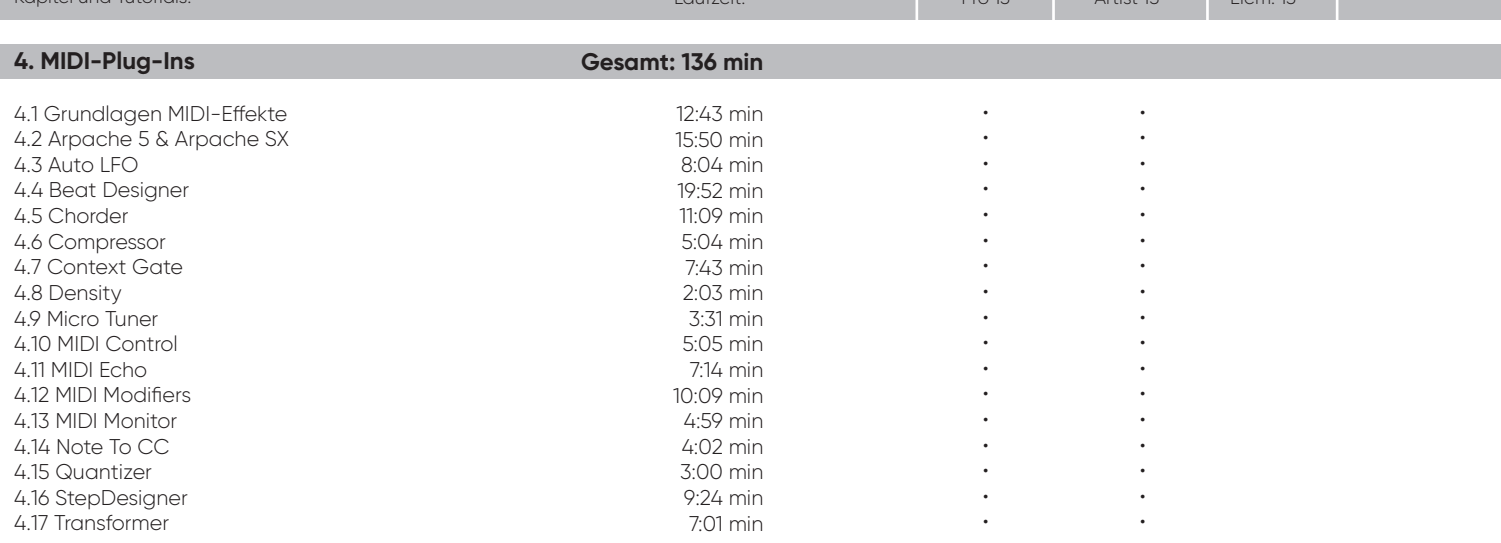

**Gesamtlaufzeit: 20 h 59 min**

(•) = mit Einschränkungen